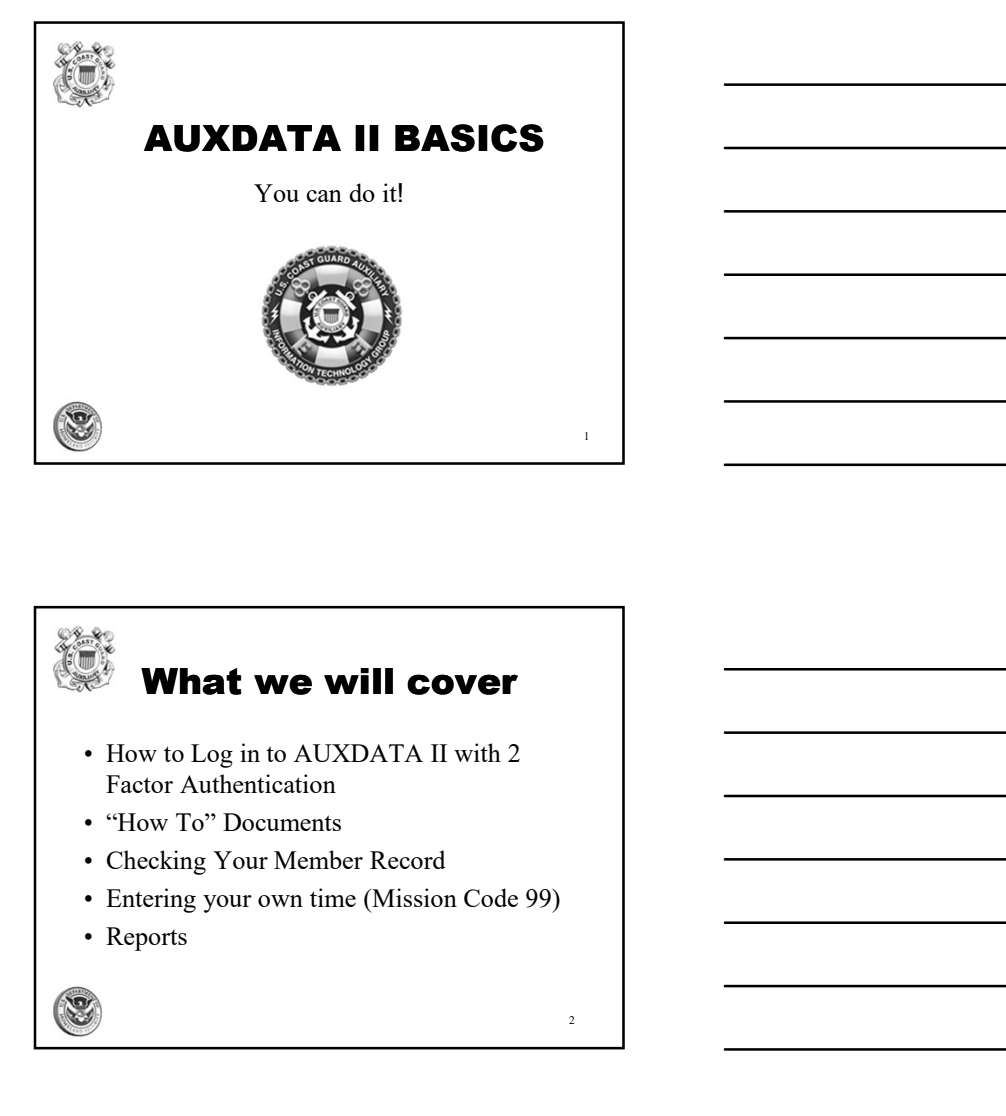

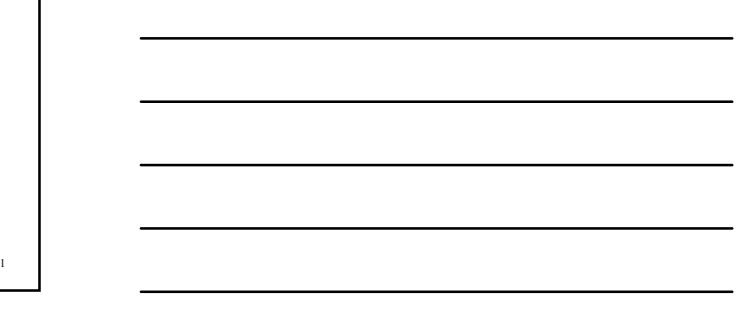

#### What we will cover

- Factor Authentication
- 
- 
- 
- 

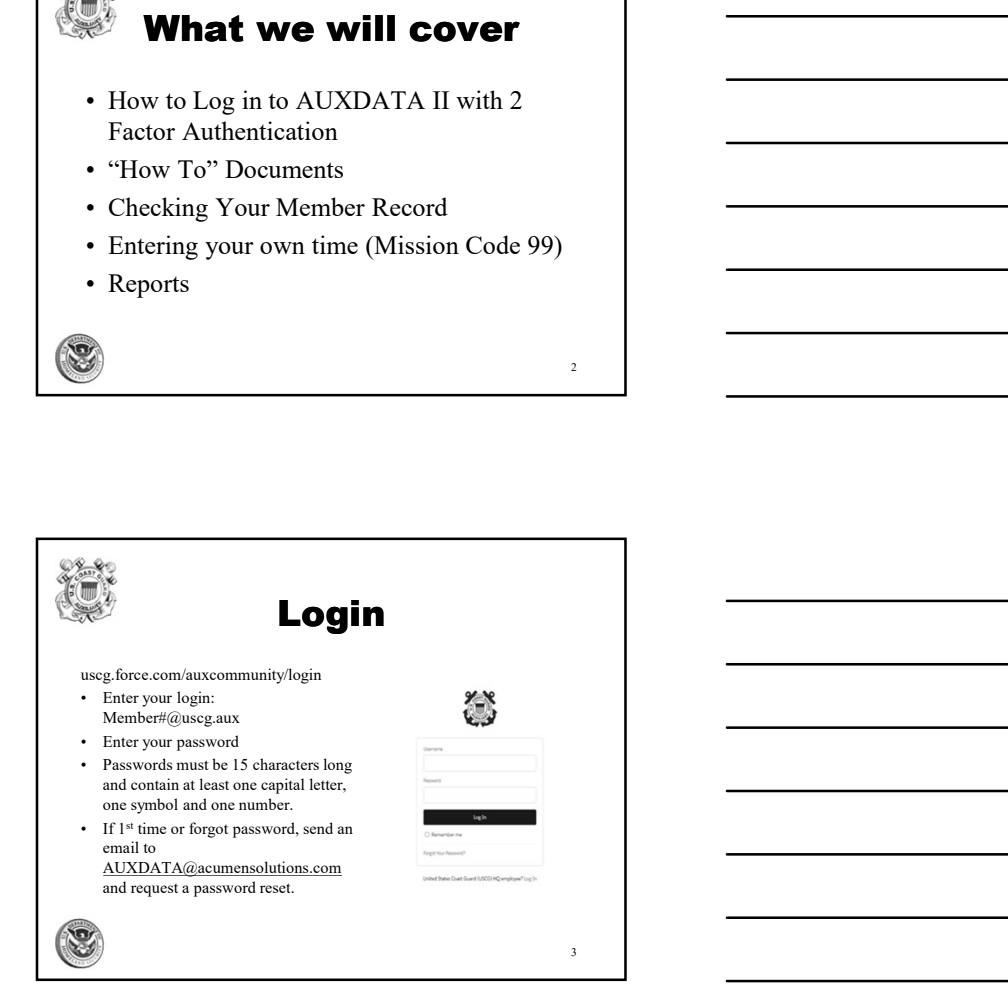

#### 1

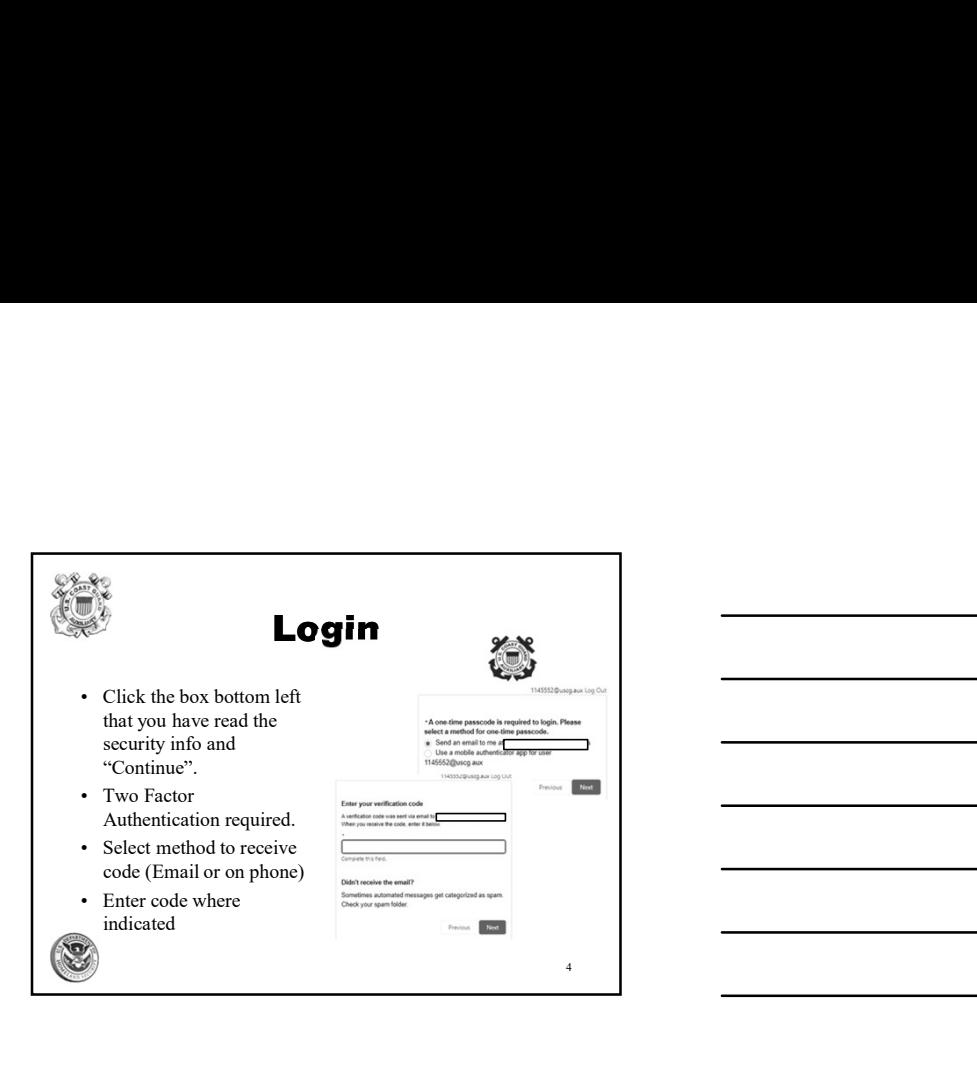

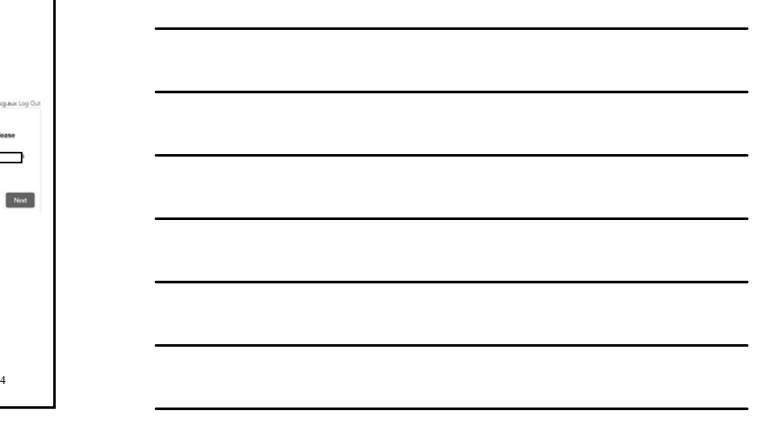

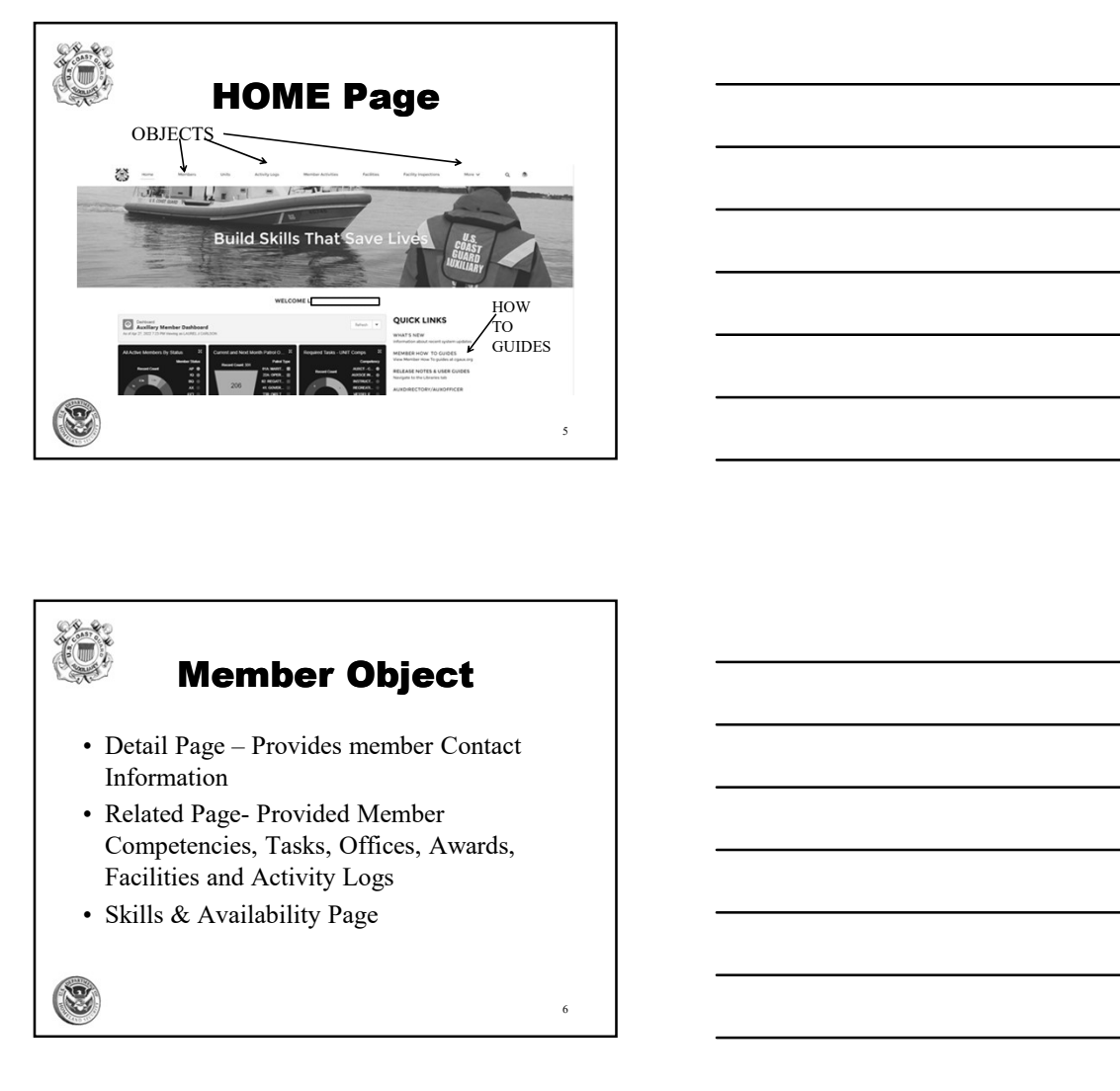

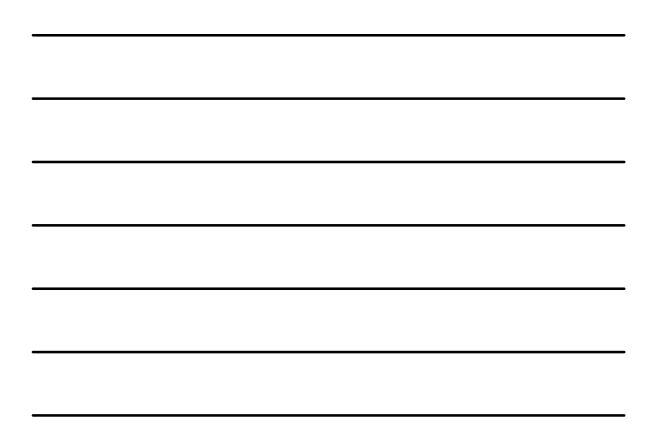

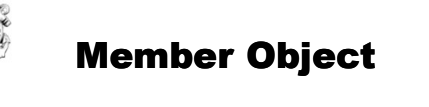

- Information
- Competencies, Tasks, Offices, Awards, Facilities and Activity Logs
- 

## Detail Page • Member can update phone numbers, street when the same is address and email. **betail Page**<br> **betail Page**<br>  $\frac{1}{2}$ <br>  $\frac{1}{2}$ <br>  $\frac{$ can update other items • See "How To" Guide for procedure to update Email 7

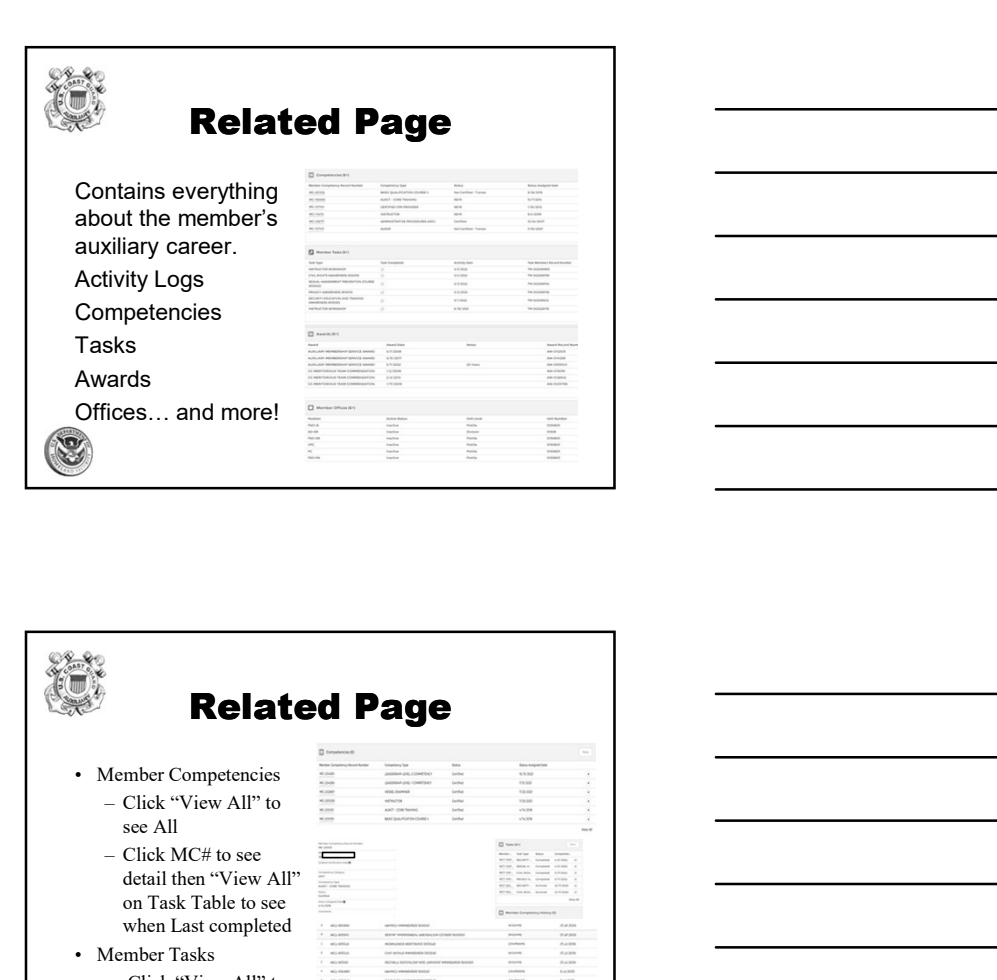

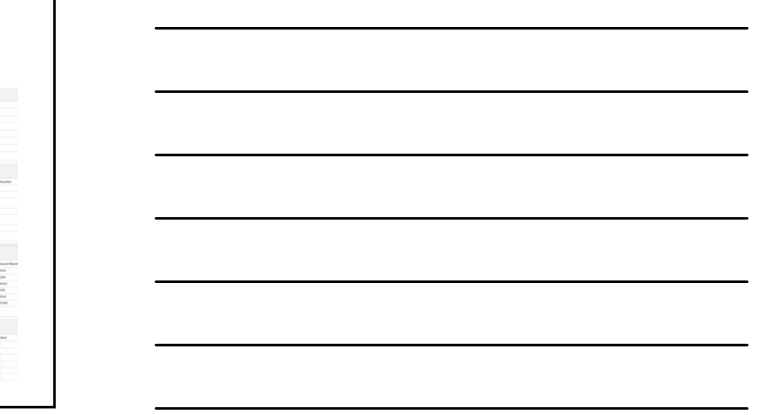

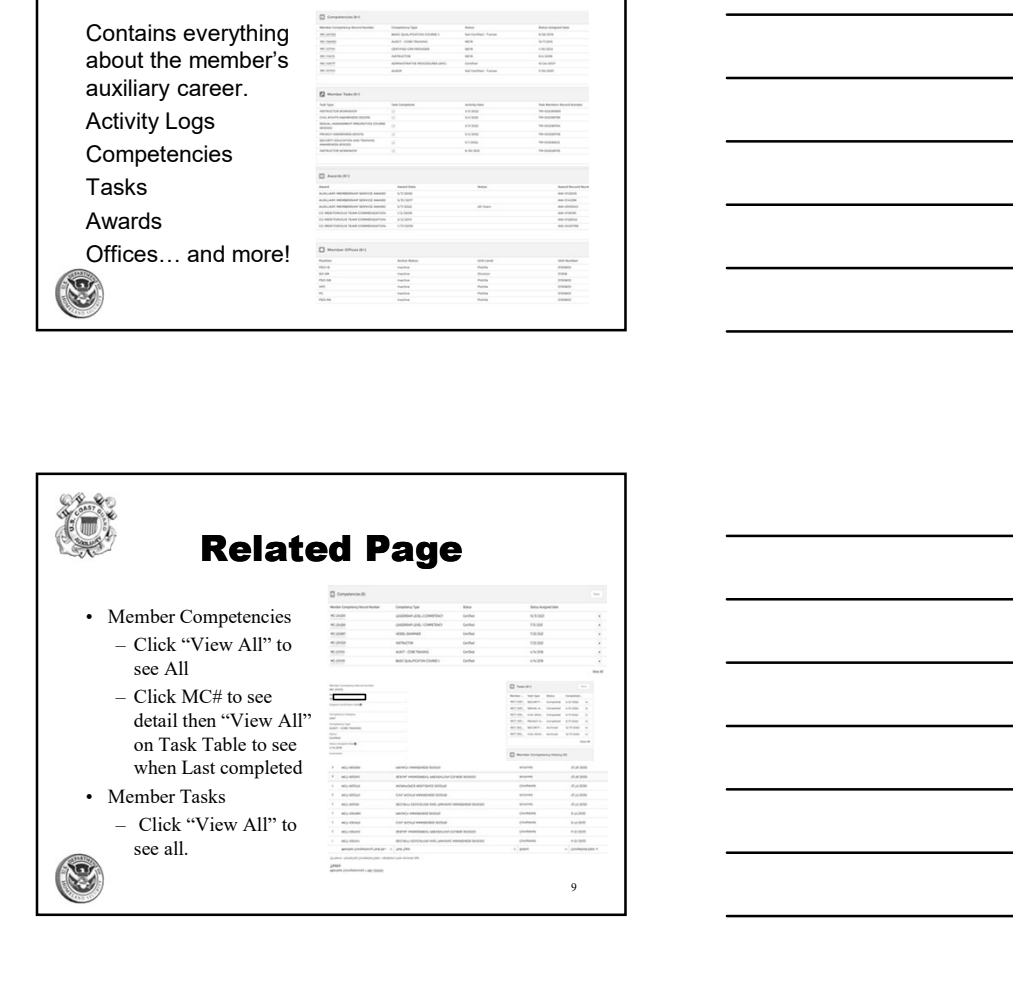

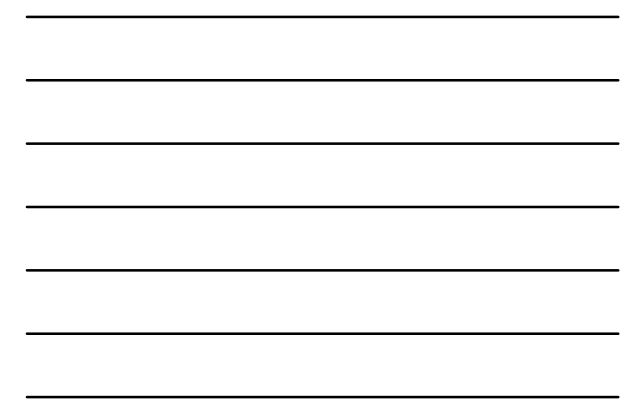

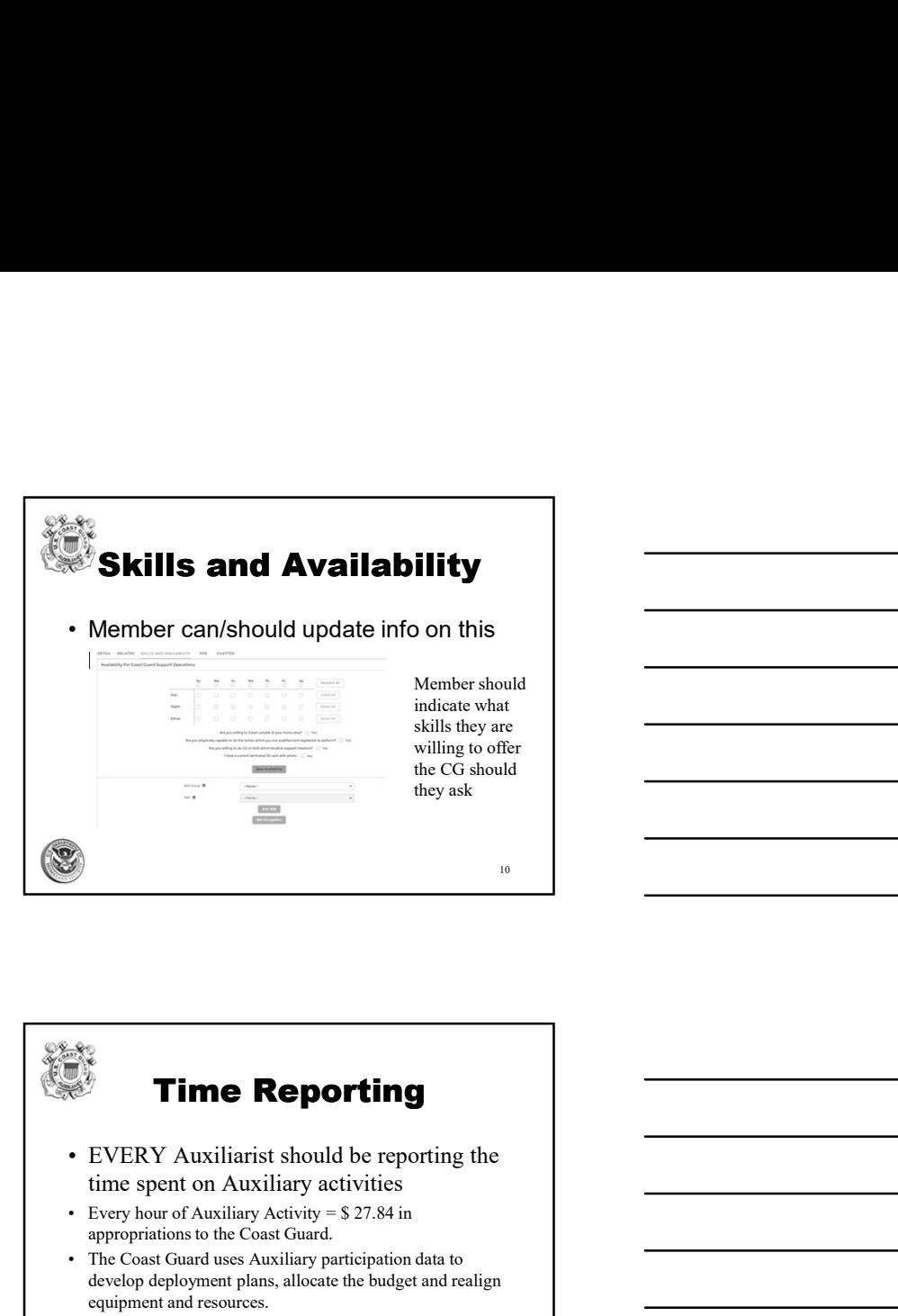

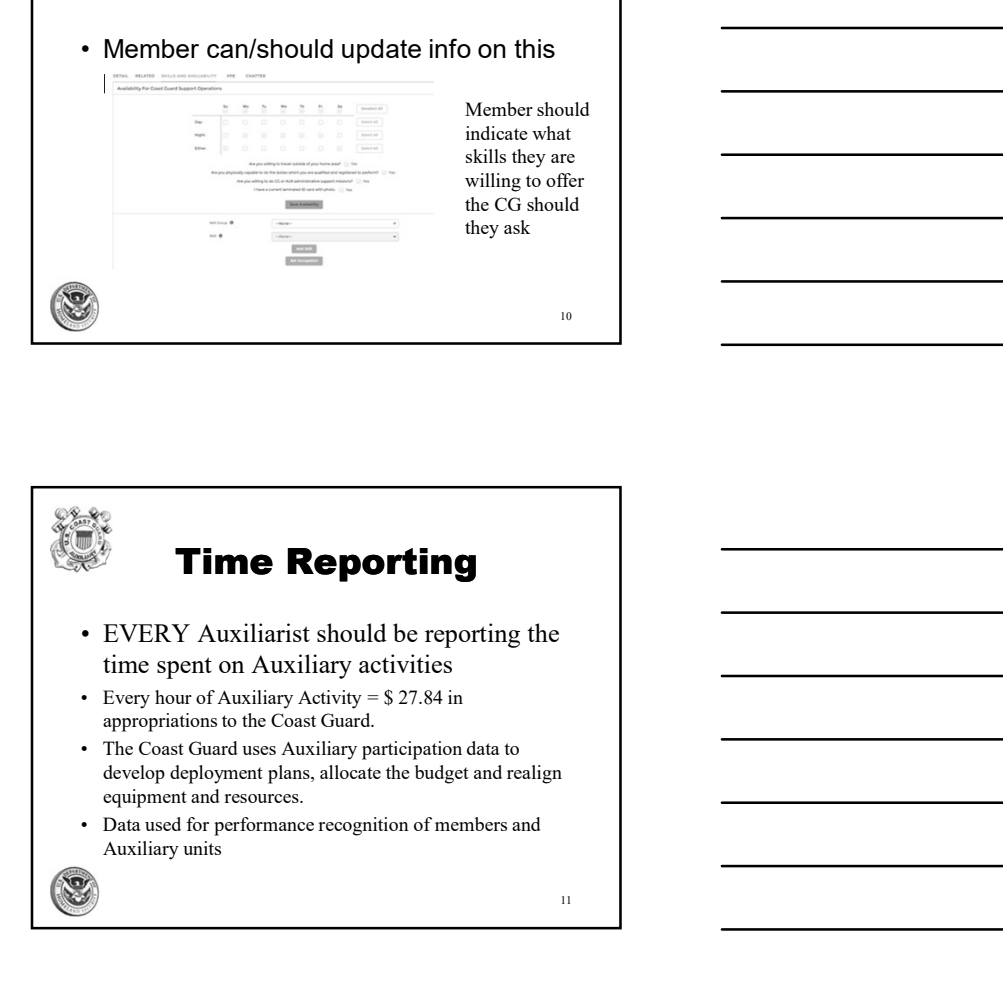

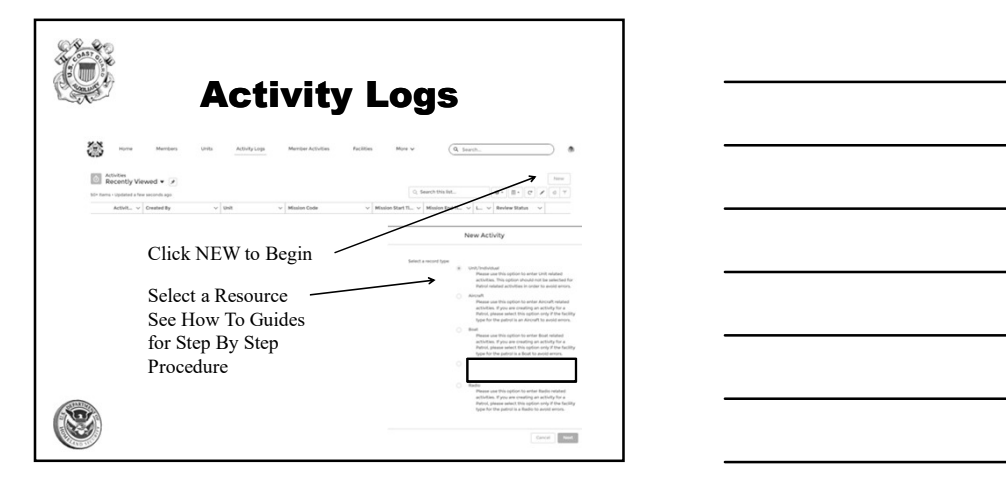

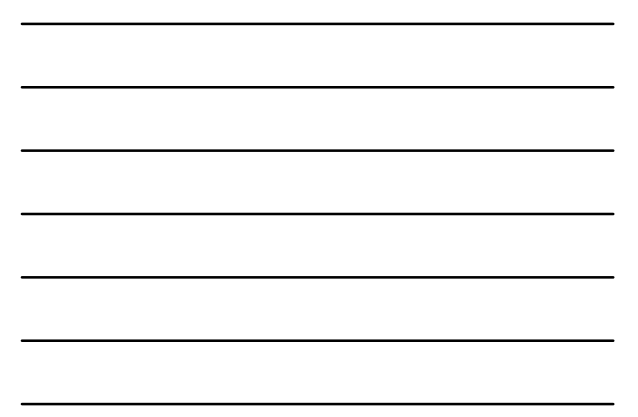

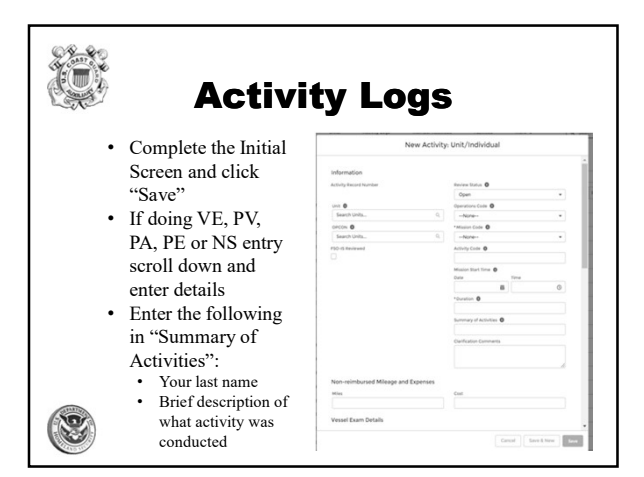

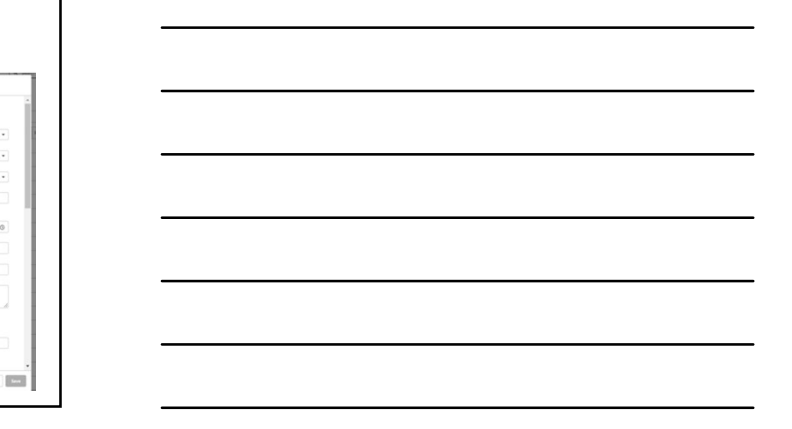

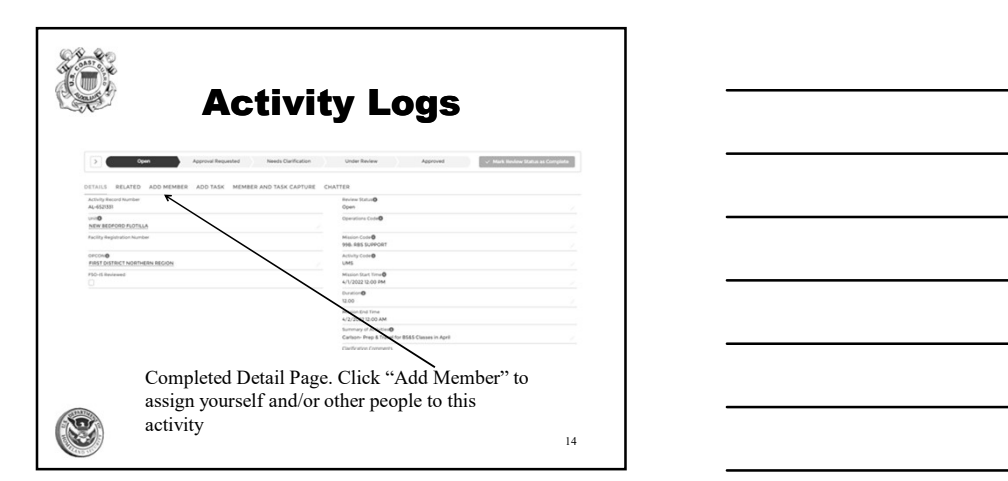

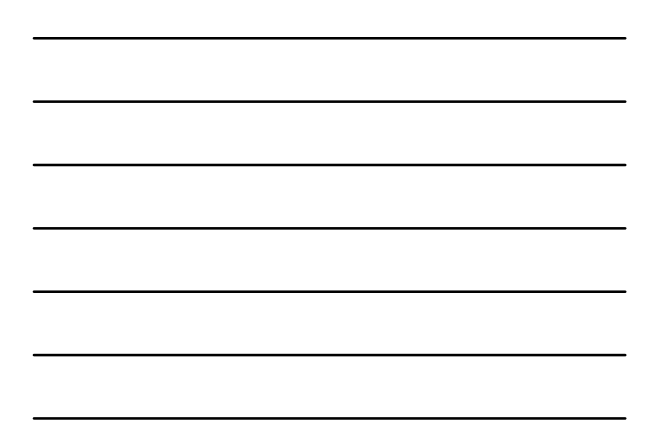

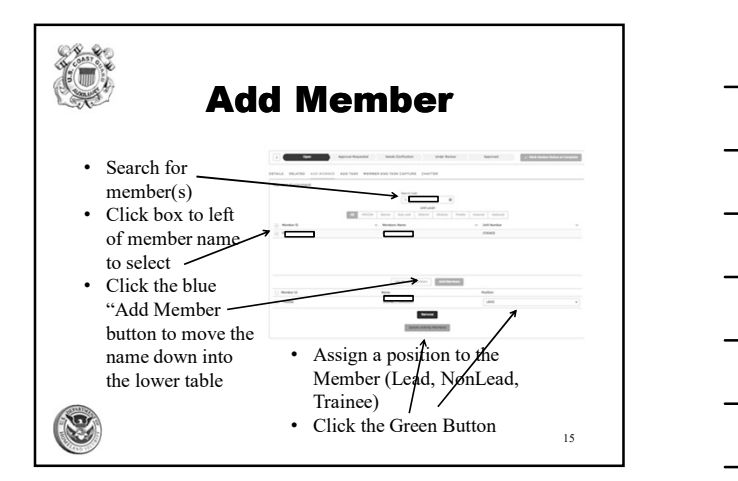

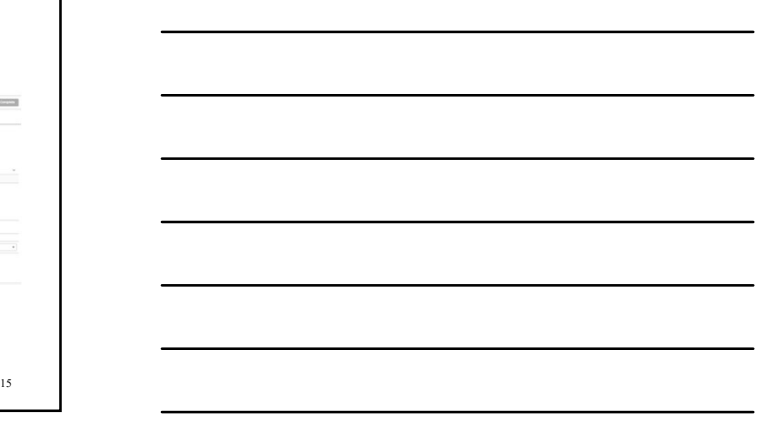

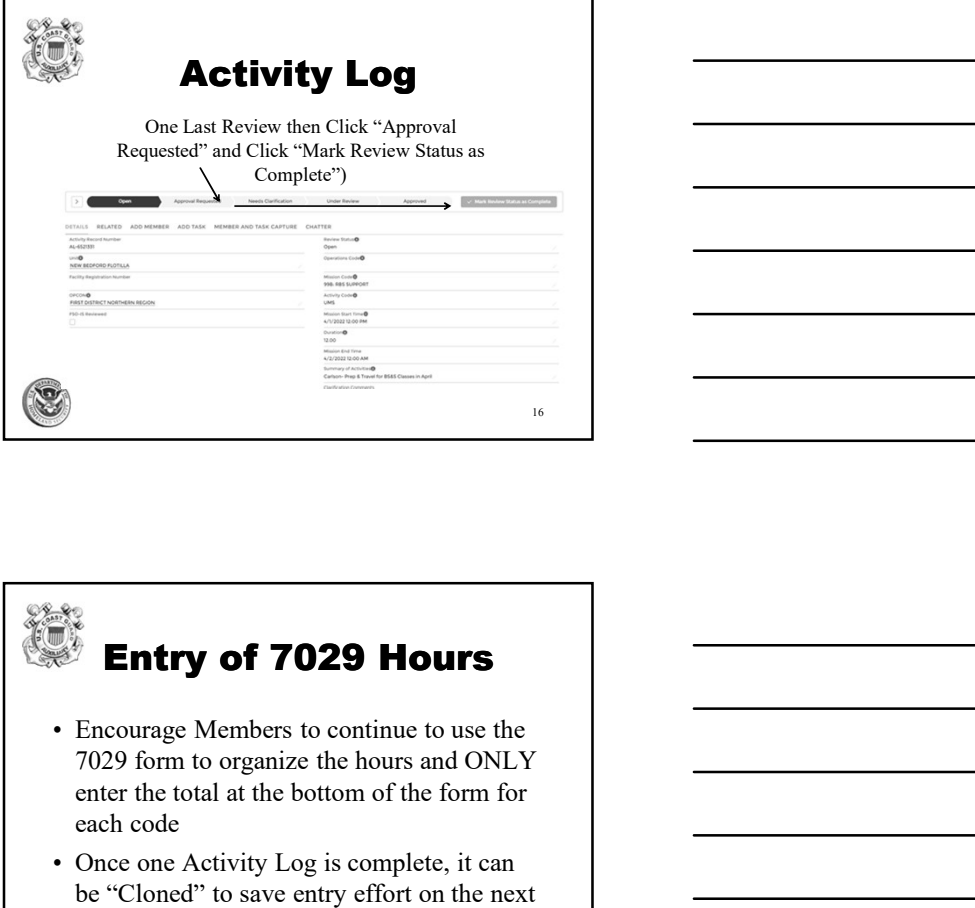

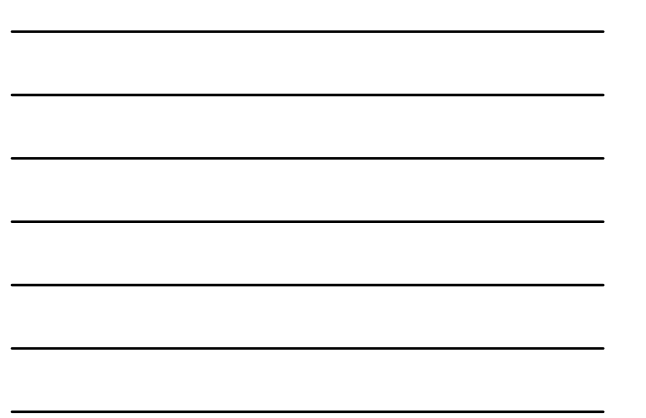

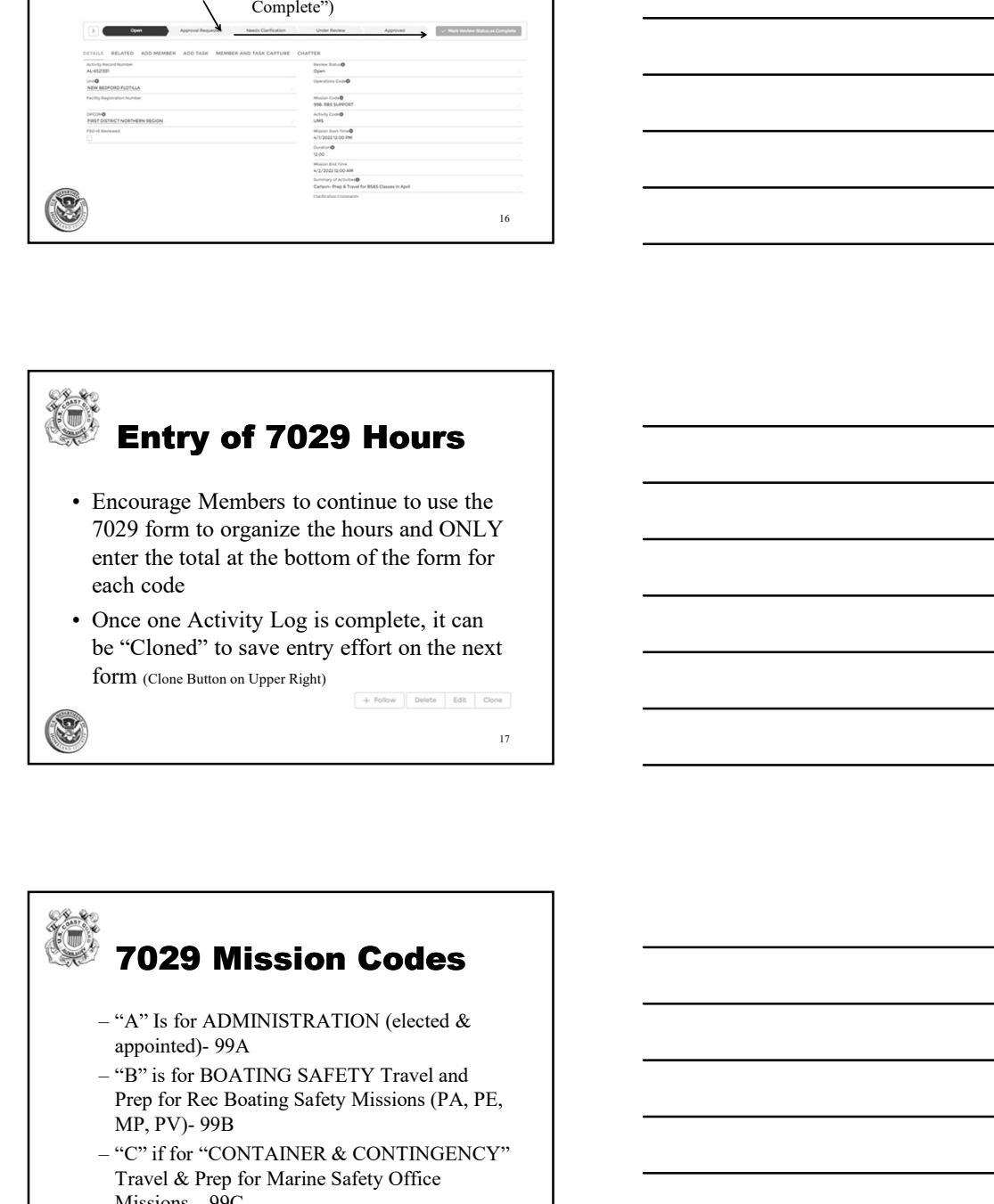

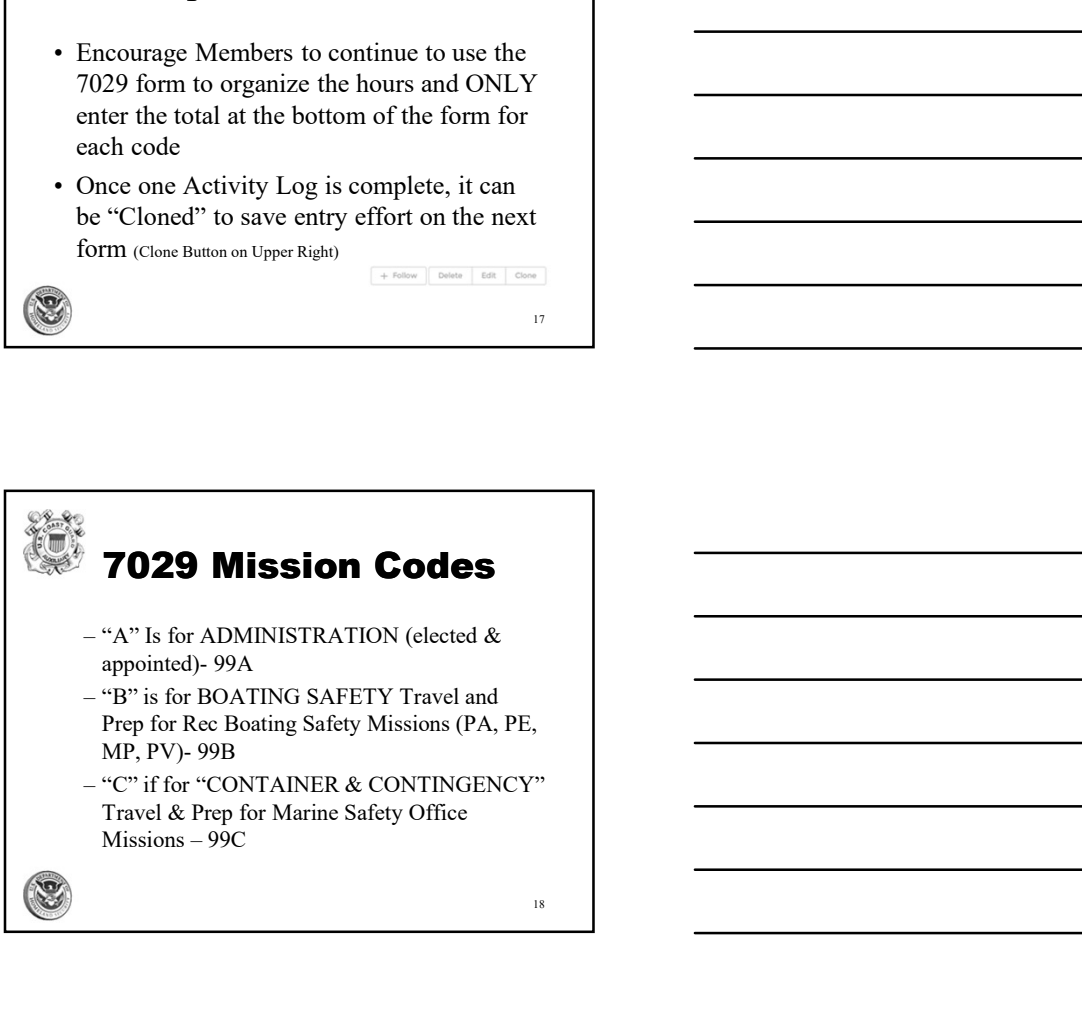

# 7029 Mission Codes (continued) **7029 Mission Codes**<br>
(continued)<br>  $\begin{array}{c}\n\text{-p}^n \text{ is for STUDY and DEDICATION TO} \\
\text{EDUCATION.} \text{T} \text{.} \text{EDUOATION} \\
\text{p} \text{.} \text{P} \text{.} \text{P} \text{.} \text{S} \text{.} \text{F} \text{.} \text{C} \text{.} \text{S} \text{.} \text{S} \text{.} \text{C} \text{.} \text{S} \text{.} \text{C} \text{.} \text{C} \text{.} \text{C} \text$ **7029 Mission Codes**<br>
(continued)<br>
"D" is for STUDY and DEDICATION TO<br>
"PD" is for STUDY and DEDICATION TO<br>
EPDUCATION....Training (class, study, travel,<br>
"E" is for EVERYTHING ELSE Travel & Prep<br>
for CG Support, Uniform M **7029 Mission Codes**<br>
(continued)<br>  $(-\text{D}^{\circ})$  is for STUDY and DEDICATION TO<br>
EDUCATION....Training (class, study, travel,<br>
prep. 99D<br>  $-\text{E}^{\circ}$  is for EVERYTHING ELSE Travel & Prep<br>
for CG Support, Uniform Maint, Othe **activity activity Condes**<br> **activities (continued)**<br> **activity** and DEDICATION TO<br> **activities not otherwise reported on a 7030- 99E<br>
<b>activities not otherwise reported on a 7030- 99E**<br> **activities not otherwise repo**

- EDUCATION….Training (class, study, travel,
- for CG Support, Uniform Maint, Other

19 and 20 km s and 20 km s and 20 km s and 20 km s and 20 km s and 20 km s and 20 km s and 20 km s and 20 km s

20 and 20 and 20 and 20 and 20 and 20 and 20 and 20 and 20 and 20 and 20 and 20 and 20 and 20 and 20 and 20 an

### **COTHER Mission Codes**

- 
- 
- **FOLUATE:**<br> **FOLUATE AND MISSION CODES**<br>  $e^{-p r}$  is for STUDY and DEDICATION TO<br>  $e^{-p r}$  is for EVERYTHING ELSE Travel & Prep<br>
for CG Support, Uniform Maint, other<br>
activities not otherwise reported on a 7030-99E<br>
activit (**continued)**<br>
- "D" is for STUDY and DEDICATION TO<br>
EDUCATION....Training (class, study, travel,<br>
prep) - 99D<br>
- "E" is for EVERYTHING ELSE Travel & Prep<br>
for CG Support, Uniform Maint, Other<br>
activities not otherwise rep  $-$  "D" is for STUDY and DEDICATION TO<br>
prep. 990<br>  $-$  FD" is for EVERYTHING ELSE Travel & Prep<br>  $-$  FP" is for EVERYTHING ELSE Travel & Prep<br>
for CG Support, Uniform Maint, Other<br>
activities not otherwise reported on a Codes and identification of the CG Office or Station who is the "Operational Control" (OPCON). for CG Support, Uniform Maint, Other<br>
activities not otherwise reported on a 7030-99E<br>
<sup>39</sup><br> **• OTHER Mission Codes**<br>
• Reporting time requires Mission Codes<br>
• Mission Codes are program-specific<br>
• Some activities also re
- 
- Codes to use for Auxiliary Activities

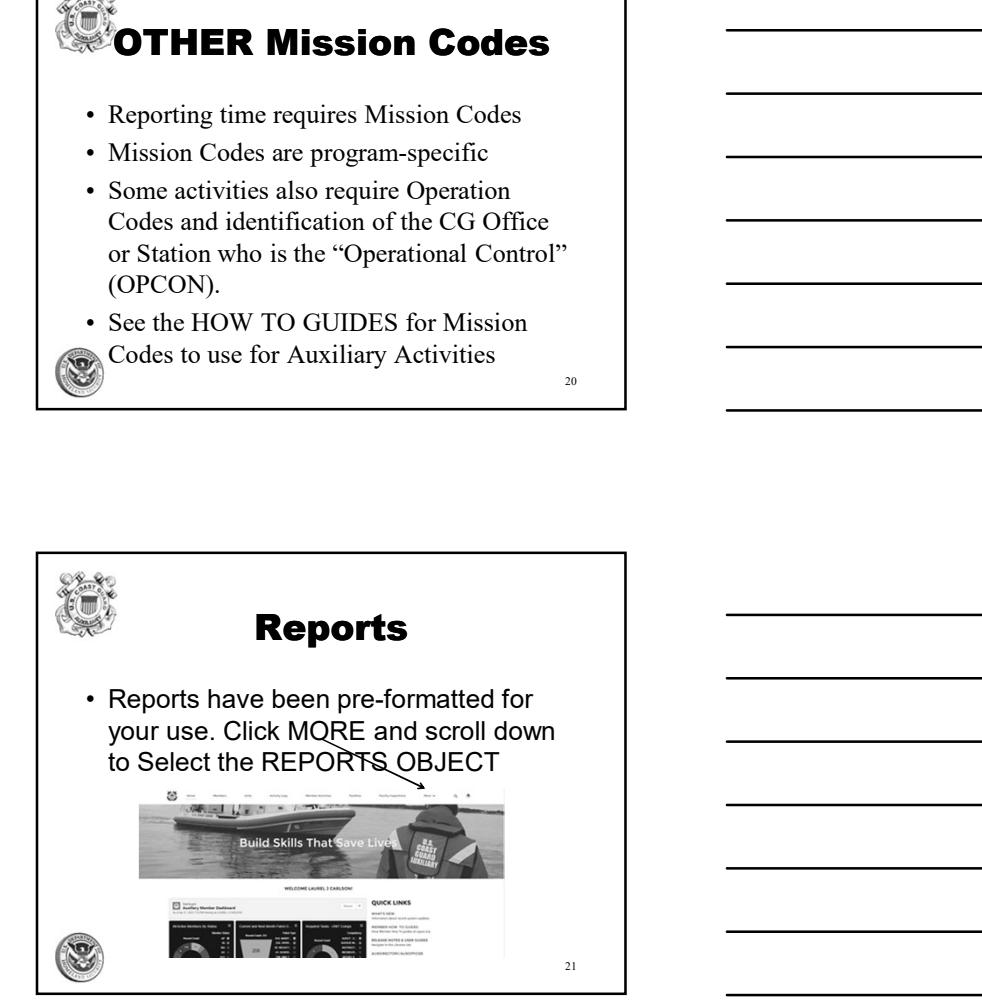

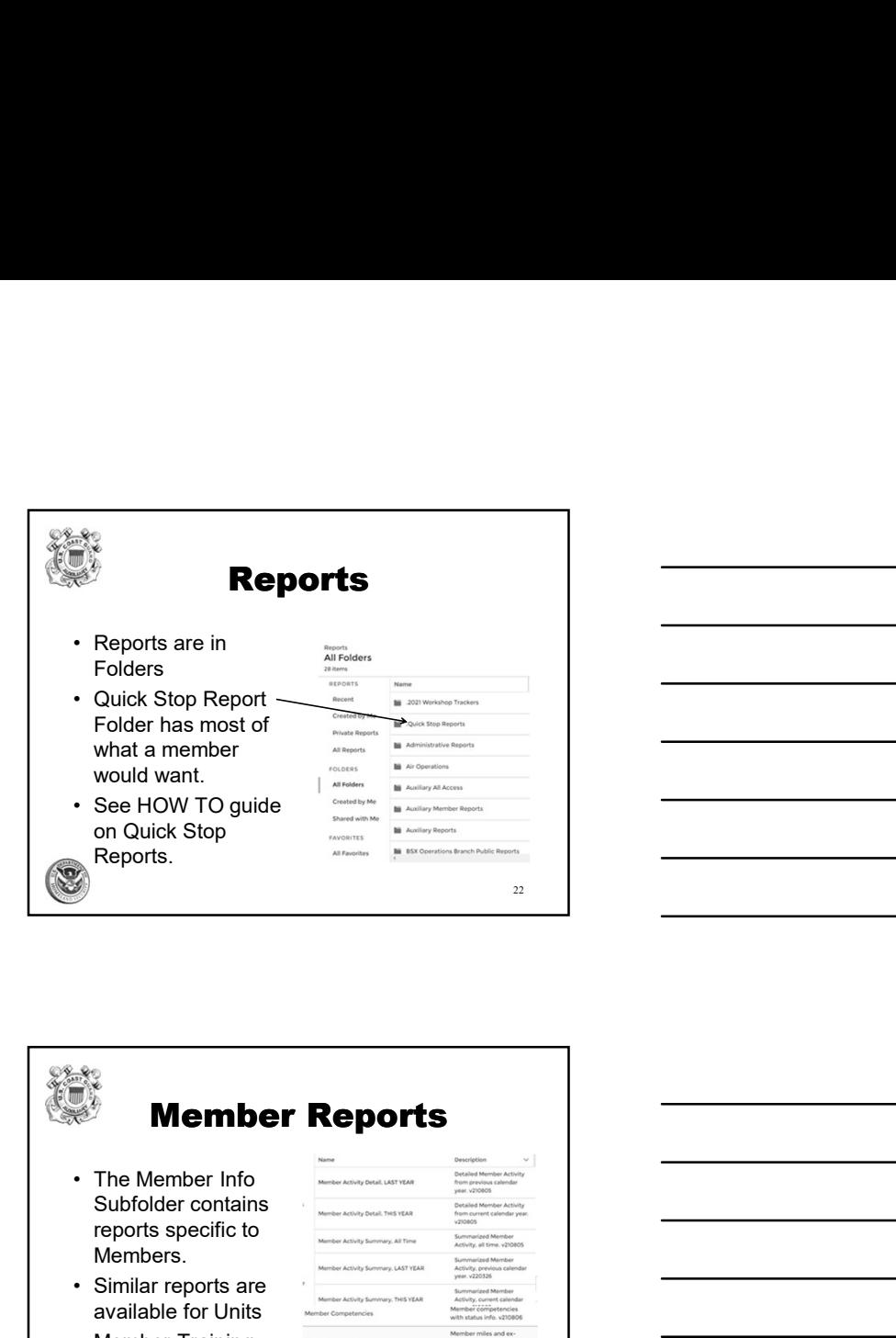

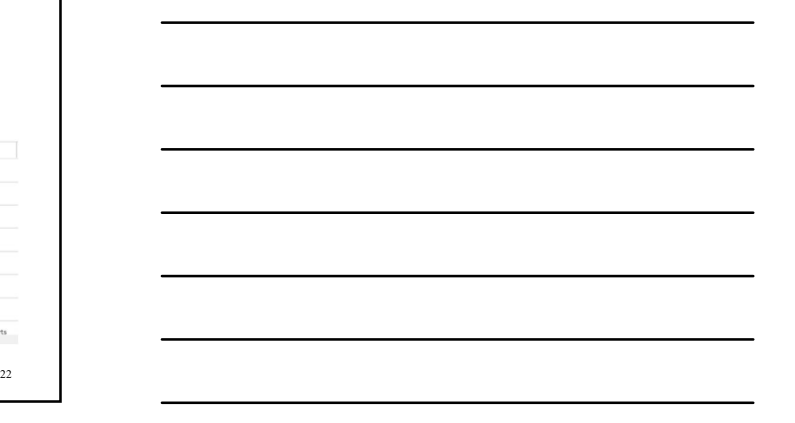

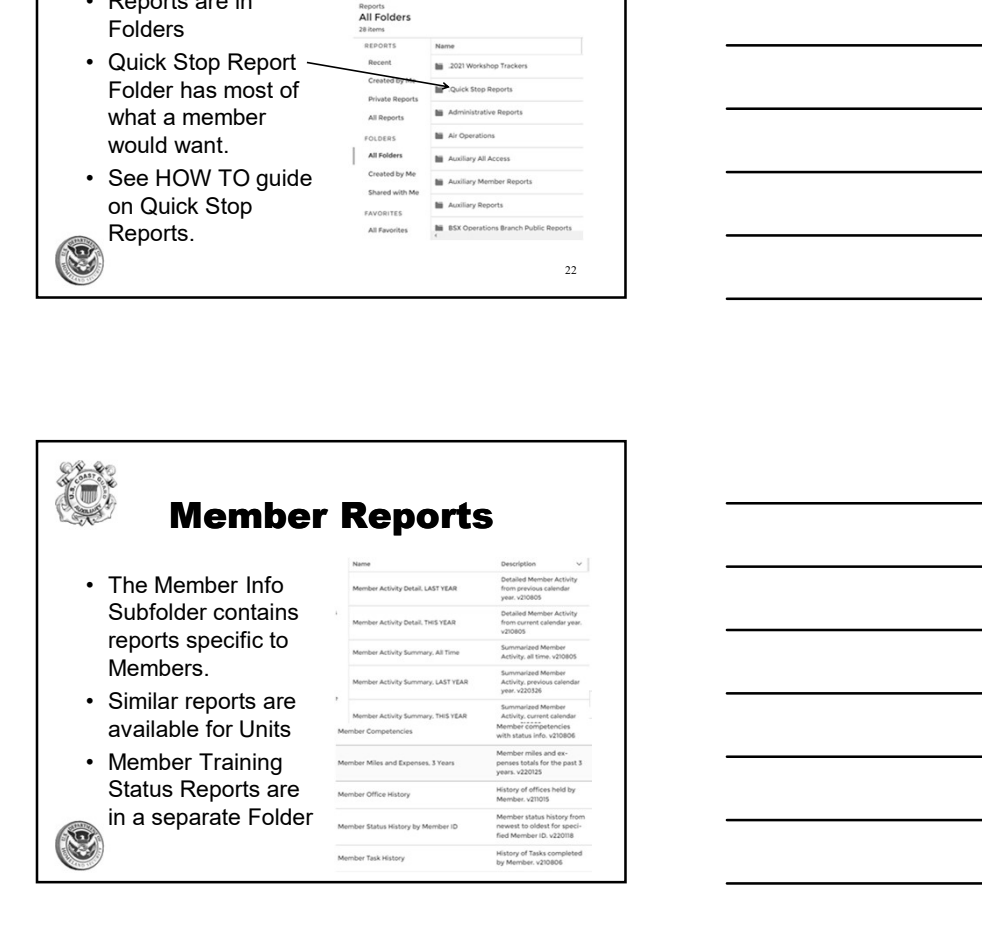

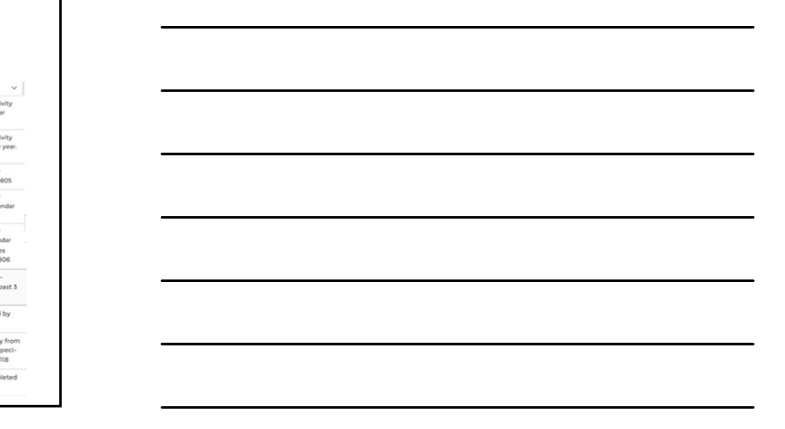

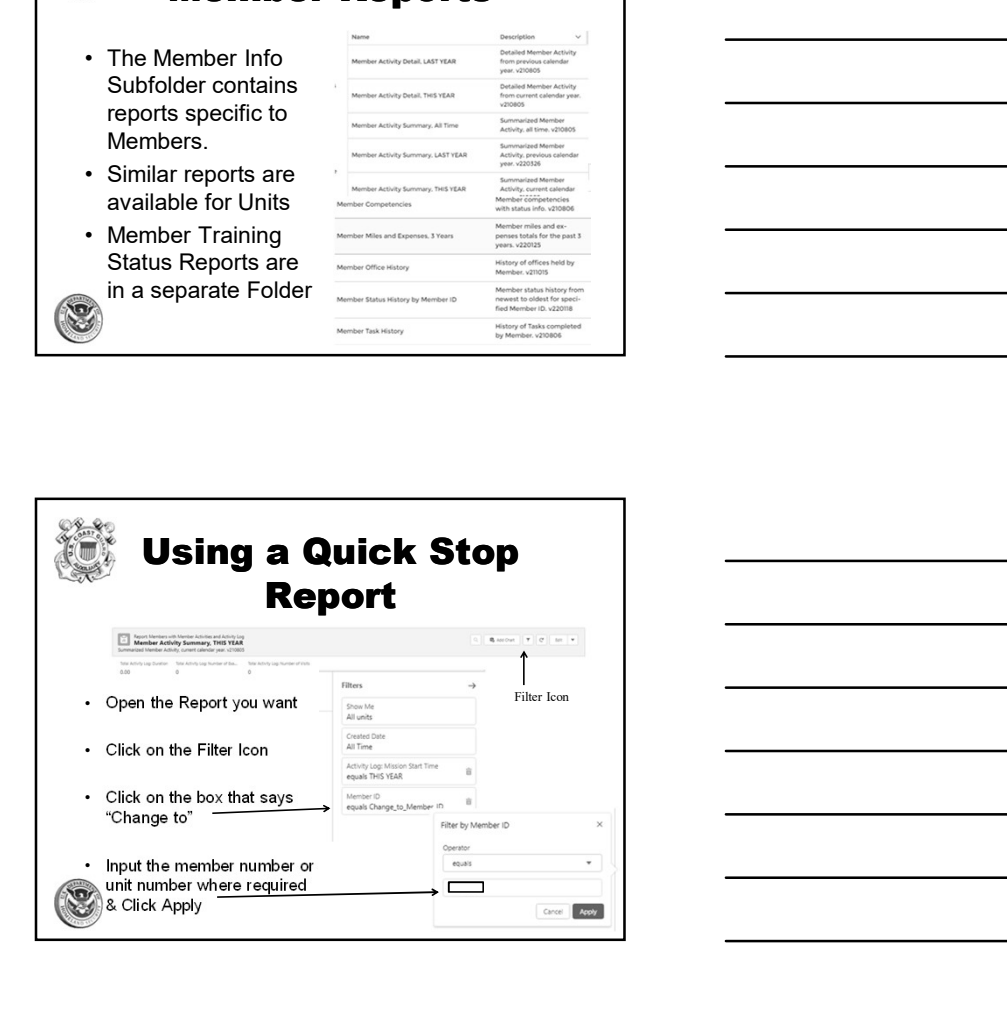

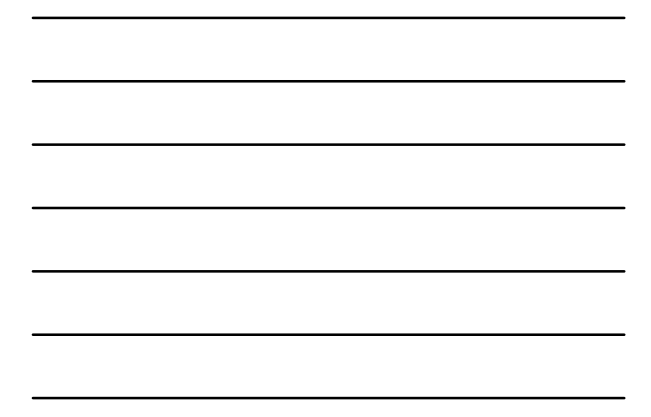

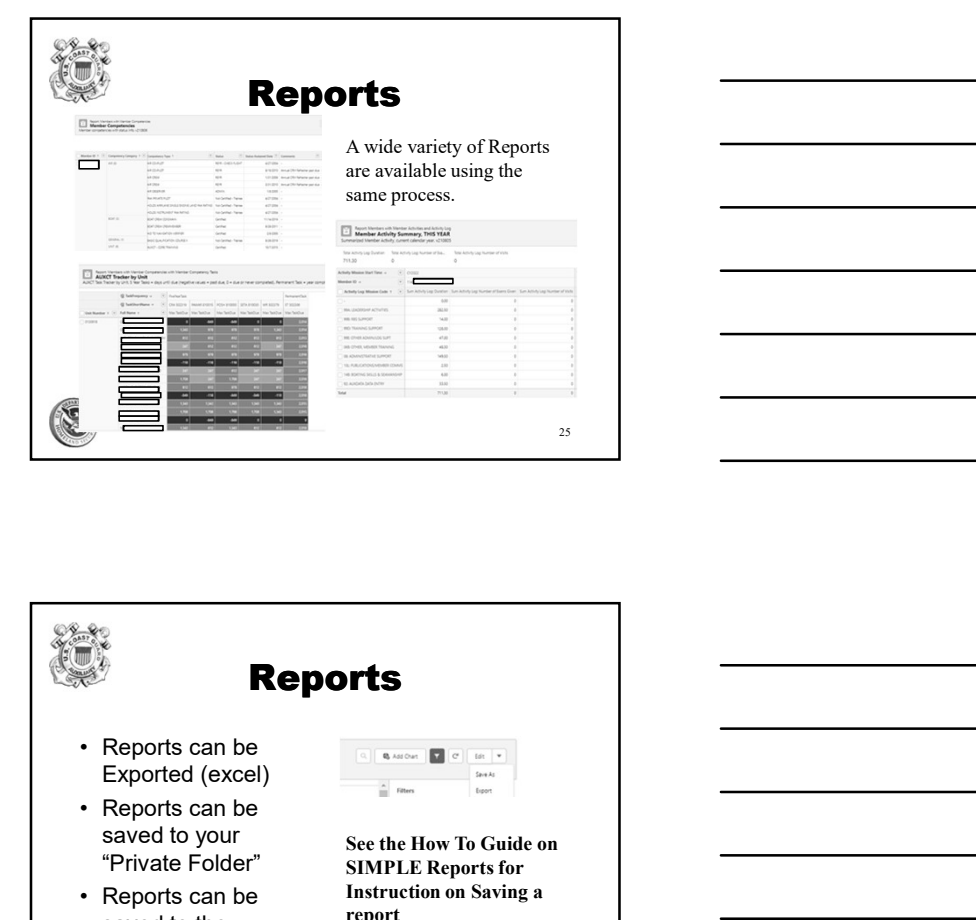

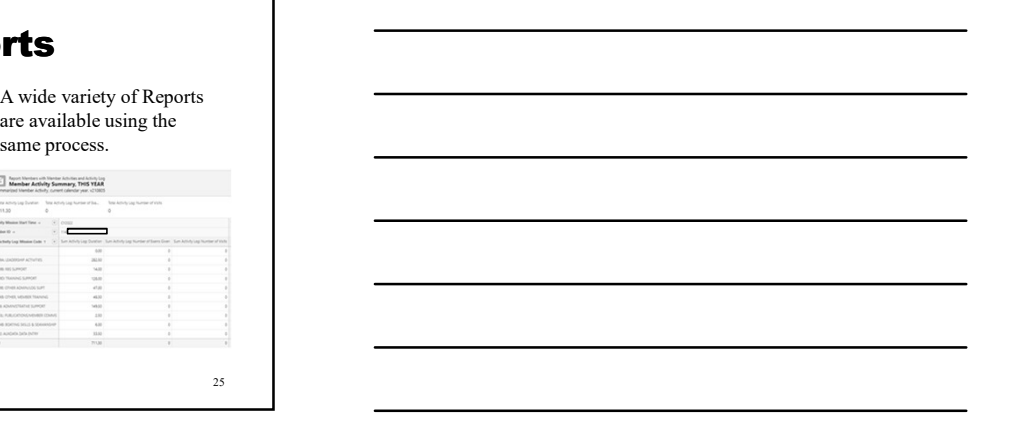

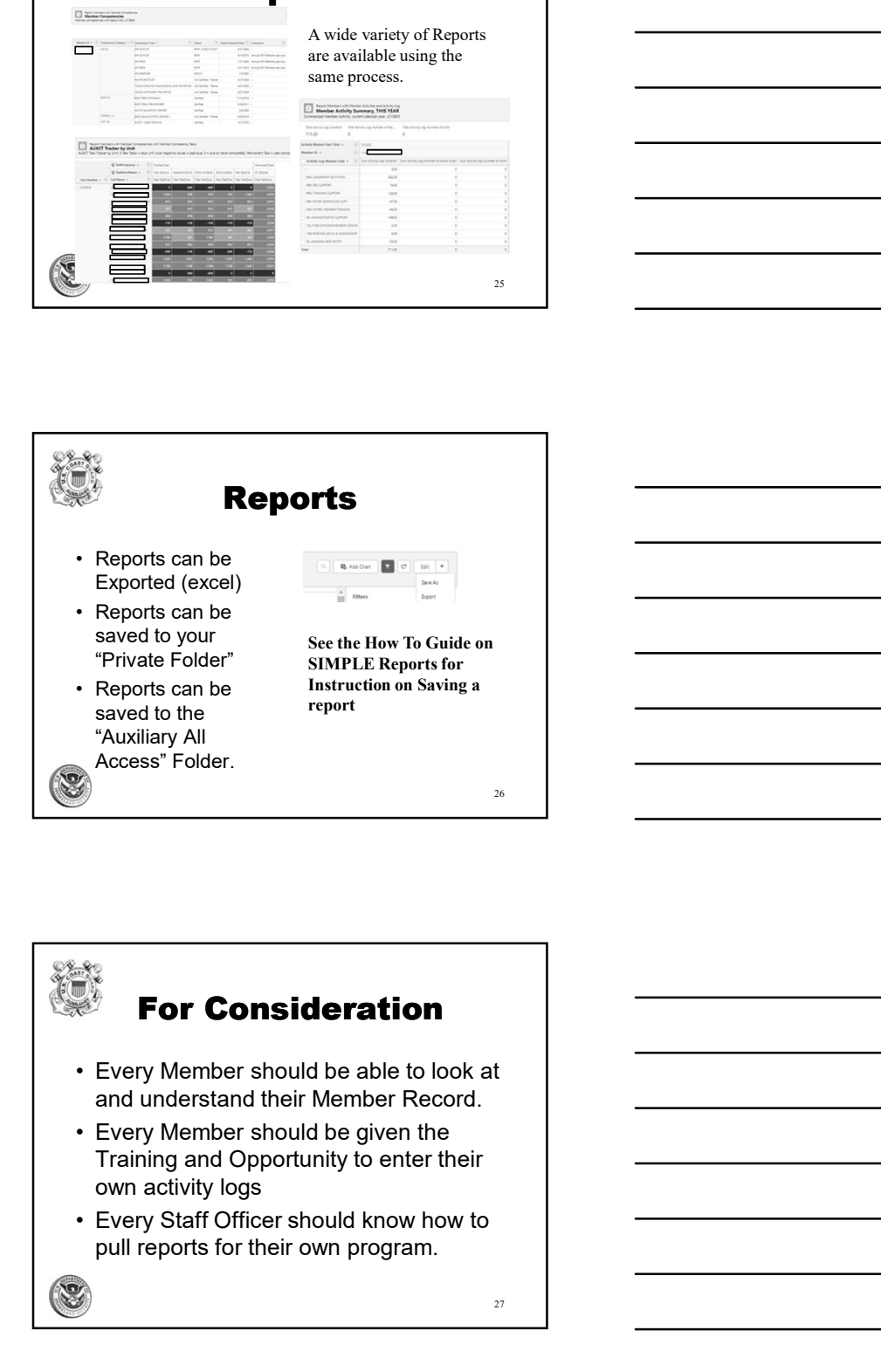

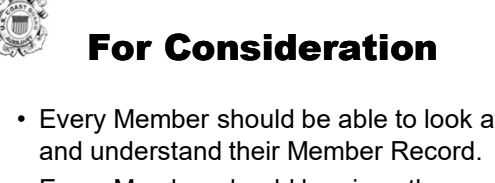

- Training and Opportunity to enter their own activity logs
- pull reports for their own program.

27

9

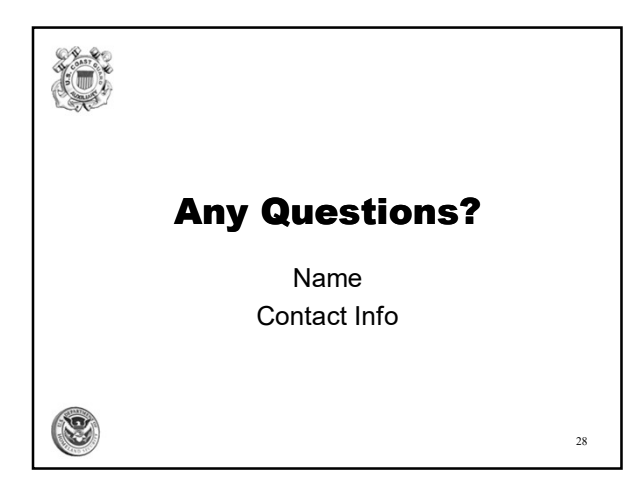